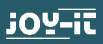

# **JOY-IT BOARD R3 DIP**

Mikrocontrollerboard mit ATmega328 (Arduino UNO-compatible)

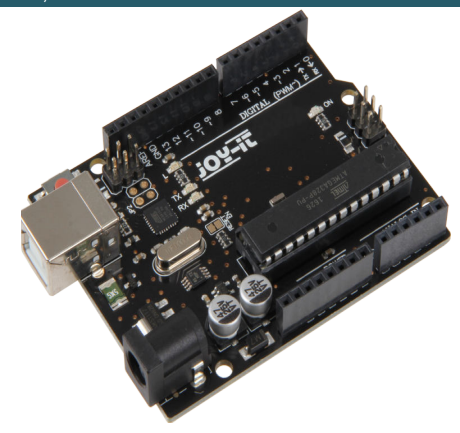

#### **1. ALLGEMEINE INFORMATIONEN**

Sehr geehrter Kunde,

vielen Dank, dass Sie sich für unser Produkt entschieden haben.

Unser Board ist ein hochwertiger **Nachbau** und kompatibel mit dem Arduino Uno, es handelt sich aber ausdrücklich nicht um einen Original Arduino Uno.

Dieses Produkt ist das richtige Mikrocontrollerboard für die, die schnell und unkompliziert in die Programmierwelt einsteigen wollen.

Im Internet finden Sie eine Vielzahl von Tutorials und Anleitungen für das oben genannte Mikrocontrollerboard, die Ihnen einen einfachen Einstieg in die Welt der Programmierung ermöglichen.

Sein ATMega328-Mikrocontroller bietet Ihnen genügend Leistung für Ihre Ideen und Projekte. Er ist 68 x 53 mm groß und hat mit 14 digitalen Ein-und Ausgängen und 6 analogen Eingängen viele Verbindungsmöglichkeiten.

# **2. ANSCHLUSSBELEGUNG**

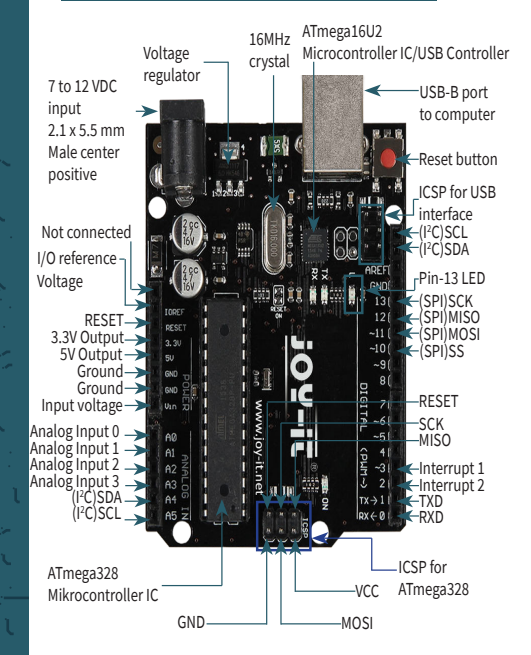

#### **3. TECHNISCHE DATEN**

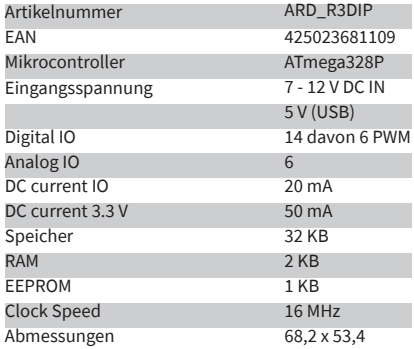

# **4. SOFTWARE-INSTALLATION**

Damit mit man mit der Programmierung des Joy-IT ARD\_R3DIP beginnen kann, muss vorab auf dem Computer, der für das Programmieren verwendet wird, eine Entwicklungsumgebung und die Treiber für das zugehörige Betriebsystem installiert werden.

Als Entwicklungsumgebung bietet sich die Arduino IDE an, die von dem Arduino Hersteller als OpenSource Software unter der GPLv2 veröffentlicht wurde, die sich vom Konzept und Aufbau an Einsteiger richtet. Diese ist vollständig kompatibel zum Joy-IT ARD\_R3DIP und

beinhaltet neben der Programmierumgebung auch die benötigten Treiber, um direkt loslegen zu können.

Den Download der Software finden Sie unter dem folgenden Link:

**https://www.arduino.cc/en/Main/Software**

# **5. SOFTWARE-EINRICHTUNG**

Nach der Installation der Software, muss das entsprechende Microcontroller-Board in der Programmierumgebung eingerichtet werden. Hierzu befolgen Sie die folgenden zwei Schritte.

# **1.** Unter [Werkzeuge → Platine] muss "Ar**duino Uno" ausgewählt werden**

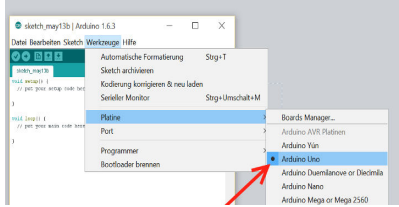

# 2. **Unter [Werkzeuge -> Port] wählen Sie** dann den Port aus, der mit "(Arduino Uno)" gekenn**zeichnet ist.**

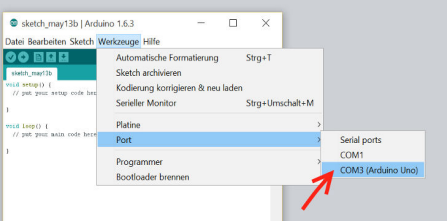

# **6. KONFORMITÄTSERKLÄRUNG**

Hiermit erklärt der Hersteller, die Simac Electronics GmbH Pascalstr. 8, D-47506 Neukirchen - Vluyn, dass das Produkt "ARD\_R3DIP" bei bestimmungsgemäßer Verwendung die grundlegenden Anforderungen der folgenden Richtlinien erfüllt: 2004/ 108/EG (EMV) & 2011/65/EU (Rohs)

Die nachfolgend aufgeführten Normen wurden zur Beurteilung des Gerätes angewandt:

# EN 61326-1: 2006 elektrische Ausrüstung für Mess-, Regel und Laborgeräte

EMV Anforderungen Teil 1 allgemeine Anforderungen

Datum: 14.08.2015 Name: Xu Lu<br>Stellung im Betrieb: Geschäftsführer Stellung im Betrieb: Unterschrift:

#### **7. WEITERE INFORMATIONEN**

Unsere Informations- und Rücknahmepflichten nach dem Elektrogesetz (ElektroG)

# Symbol auf Elektro- und Elektronikgeräten:

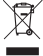

Diese durchgestrichene Mülltonne bedeutet, dass Elektro- und Elektronikgeräte nicht in den Hausmüll gehören. Sie müssen die Altgeräte an einer Erfassungsstelle abgeben. Vor der Abgabe haben Sie Alt-batterien und Altakkumulatoren, die nicht vom Altgerät umschlossen sind, von diesem zu trennen.

# **Rückgabemöglichkeiten:**

Als Endnutzer können Sie beim Kauf eines neuen Gerätes, Ihr Altgerät (das im Wesentlichen die gleiche Funktion wie das bei uns erworbene neue erfüllt)

kostenlos zur Entsorgung abgeben. Kleingeräte bei denen keine äußere Abmessungen größer als 25 cm sind können unabhängig vom Kauf eines Neugerätes in haushaltsüblichen Mengen abgeben werden.

#### **Möglichkeit Rückgabe an unserem Firmenstandort** während der Öffnungszeiten:

Simac GmbH, Pascalstr. 8, D-47506 Neukirchen-Vluyn

# **Möglichkeit Rückgabe in Ihrer Nähe:**

Wir senden Ihnen eine Paketmarke zu mit der Sie das Gerät kostenlos an uns zurücksenden können. Hierzu wenden Sie sich bitte per E-Mail an Service@joy-it.net oder per Telefon an uns.

# **Informationen zur Verpackung:**

Verpacken Sie Ihr Altgerät bitte transportsicher, sollten Sie kein geeignetes Verpackungsmaterial haben oder kein eigenes nutzen möchten kontaktieren Sie uns, wir lassen Ihnen dann eine geeignete Verpackung  $\zeta \epsilon$ zukommen.

# **8. SUPPORT**

Wir sind auch nach dem Kauf für Sie da. Sollten noch Fragen offen bleiben oder Probleme auftauchen, stehen wir Ihnen auch per E-Mail, Telefon und Ticket-Supportsystem zur Seite.

E-Mail: service@joy-it.net Ticket-System: http://support.joy-it.net Telefon: +49 (0)2845 98469 – 66 (10 - 17 Uhr)

Für weitere Informationen besuchen Sie unsere Website: **[www.joy-it.net](http://www.joy-it.net)**

> www.joy-it.net Simac Electronics GmbH Pascalstr. 8, 47506 Neukirchen-Vluyn